# **H.264 TS Cutter Crack Latest**

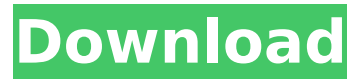

#### **H.264 TS Cutter Crack+ PC/Windows [2022]**

H.264 TS Cutter Cracked Version is a program developed by Justin Davis that does its best to simplify the editing of HDTV transport streams. The program supports batch project processing and is very easy to use. Among its most appealing features, H.264 TS Cutter comes with a lot of options and some other nice features you won't find in other video and audio editors like such as FrameDrop, the ability to select subtitles or audio streams and an option to trim the audio/video delay. More specifically, the program handles AVC as well as H.264 formats (known for its impressive compression level) and can edit TS as well as M2TS files. By default, the audio/video delay can be set to be synchronized automatically, while useless frames can also be discarded without manual intervention. The program also supports batch project processing. Some of the program's other features include the ability to select subtitles or audio streams and trim the audio/video delay, a very simple user interface, a handful of controls, easy customization and lots of options in the 'Settings' menu. H.264 TS Cutter Screenshots: H.264 TS Cutter Virus/Trojan/Spyware Information: H.264 TS Cutter is a completely safe utility that will not annoy you and won't put your privacy at risk. As is known by now, you can't be certain when dealing with content meant for public viewing, but with the software you will be able to ensure this. The software, as we have already mentioned, is free of malware so you can be sure you won't have to deal with the presence of threats. This is in addition to the fact that H.264 TS Cutter does not contain any sort of trackers or adware so you won't have to worry about annoying pop-ups. If you aren't at all sure about the utility's reputation, the company with which it is associated, Rogue Enterprises, is known for its own reputation of being of the best quality. It is evident that the firm has a high success rate for its customers and that it is ready to go out of its way to make sure that you have a good experience with the software. That being said, let us get back to the real topic at hand and tell you about the utility itself. The program will do everything you need and will save you lots of time. It has a well thought out user interface and you can easily get started on whatever task you want to accomplish with the software. So the

#### **H.264 TS Cutter Torrent [Win/Mac] [Latest-2022]**

Trims H.264 MPEG-4 AVC TS files. The selected portions will be removed. This tool is compatible with the following file formats: AVC-H.264. It features easy-to-use interface, both in digital television channels and on the computers that are connected to the network, as well as in mobile devices like smartphones and tablets. It does not have a special application programming interface, so you can use it with other tools available on your computer. Have a good experience? Would you like to contribute to the project? You can do so by sending us an email to support@addremove.com, you can even go on the forum and ask for support there. If you are satisfied with the help you receive, feel free to offer a donation to support further development. When it comes to video editing, nothing beats Adobe Premiere Pro 2017. We are dealing with audio-visual content that is of great complexity and through this combination, you can experience great results. In fact, Premiere Pro 2017 is a video

editor that is really impressive in terms of ease of use, powerful features, and will be a real pleasure to use for any beginning or advanced user. Take a look at our list of Premiere Pro 2017 features and see why you should get your copy. No Need To Know Basics: Premiere Pro is an advanced video editor, so it will need some time and attention to get used to, but once you do, you will find yourself in a real paradise. The interface is as straightforward as it can get; there are only a few basic and intuitive controls, while the menus offer you a rather deep exploration of the features that are available in the program. It's Like PowerPoint On Steroids: Once again, rather than having to learn a new command and how to use it, when you open the program, everything is already set up and ready for you to start the process of creating or editing your project. The start and trim sliders are a breeze to use and the interface has all the features you would expect from a professional-quality video editor, but in a way that is very simple to use. There Are So Many Options: One of the main features that make Premiere Pro one of the most powerful editors on the market today is the way that it has been built. Despite the fact that the program is complex, there are many controls and options that you can access, and you can also configure and customize the program how you see fit. b7e8fdf5c8

### **H.264 TS Cutter License Key**

Description of H.264 TS Cutter: H.264 TS Cutter is a program for manipulating the files of the Apple H.264 file format. It is capable of splitting files, merging files, trimming files, including single frames or entire files, and even creating new files from scratch. Have you heard of H.264? Probably not. This high-quality video format has gained in popularity recently, as it supports high-definition video coding on a variety of devices. H.264 supports faster and more efficient video compression than what QuickTime MOV can deliver, but it requires the installation of additional software on the Mac to support. Fortunately, there's a program designed to handle the H.264 files that you can buy for your Mac - H.264 TS Cutter! What's New in H.264 TS Cutter 3.0? When you open H.264 TS Cutter for the first time it will ask you to choose the folder that will store all of your files. This default location is the desktop, but you can choose another if you wish. Once you decide on the location, you will be asked to select a file type to start working with. There are two options here: H.264 TS, which is for working with H.264 files, and H.264/Annex S/VN, which can be used for H.264 TS files stored in videos stored in the MPEG-2 AVC container. H.264 TS Cutter handles both file types and they can be merged together, cut apart, and even moved back and forth. To start working with a new file, you will need to load it into the program. To do this, simply select the appropriate file type from the file list, hit the Load button, and you're ready to go. When you're ready to start, you can trim parts of the file. To do so, you simply highlight the region you want to keep and either mark it with the Cross button on the track bar or use the Trim buttons on the lower left side of the user interface. H.264 TS Cutter works with timestamps and time codes as well, so if you need to replace a particular frame with one from a different time, just adjust the timestamps. This will automatically adjust the subtitles to match the new frame, making it easier to watch. There are also a number of other useful features and settings inside H.264 TS Cutter that you can

### **What's New In H.264 TS Cutter?**

H.264 TS Cutter is a small tool that lets you cut the audio and video from a TS file. In essence it is the inverse of a TS encoder, where the transcoder opens the file and cuts out the frames. Trim H.264 TS files without additional software. H.264 TS Cutter features: -cut audio and video from TS files -automatic or manual synchronization -supports H.264 format and cut out frames from any part of a TS file. -supports cut out sections from multiple files. -supports copy all audio and video to another TS file. -supports many audio and video options, -cut out audio and video from TS files with possible pause at audio and video, -supports batch project processing, so you can cut out sections from multiple TS files (streams) in one operation. -apply video and audio delay settings. -supports many video and audio options, H.264 TS Cutter is the best video editor software to cut your video file. This software has a simple user interface and is highly efficient. It is a great tool for users who want to cut video. H.264 TS Cutter provides various cutting options like audio or video cut out features and the operation is very fast and easy. You can use this tool to cut out or merge videos and also to create multivideo files. Features: -Split video or Audio: You can cut out the section of video or audio. This features are available with both manual and automatic modes. -Cutting: It has various tools and options to cut out the sections or the entire videos. -Merge files: Cut a single or multiple files to a one new multipart file. -Apply delay: It also has an option to apply delay settings to the file. -Compare files: Compare files and separate them from one file. You can cut audio and video segments from one or multiple streams at once. This feature is available with the manual and automatic modes. The tool provides various options to trim your source media content. You can cut video from the source media. The operation speed is very quick and you can cut audio from videos in no time. You can cut unwanted sections from the video. It has options to synchronize the audio and video segments. You can merge multiple files to one new file. Users can compare the source files.

## **System Requirements:**

- Windows 7, 8 or 10 with 1GB RAM and 40GB free space - Internet connection - Latest software version of the webcam driver of your webcam - Joystick - HDMI cable or optical S/PDIF cable for input - Headset with microphone for communication - Controller support : Controllers: - Xbox 360 controller - XBox One controller - Nintendo Switch Pro Controller - Nunchuk - PlayStation

[https://www.rockportma.gov/sites/g/files/vyhlif1141/f/uploads/parking-](https://www.rockportma.gov/sites/g/files/vyhlif1141/f/uploads/parking-shuttle_info_and_hours_2018.pdf)

[shuttle\\_info\\_and\\_hours\\_2018.pdf](https://www.rockportma.gov/sites/g/files/vyhlif1141/f/uploads/parking-shuttle_info_and_hours_2018.pdf)

<http://orbeeari.com/?p=33049>

<http://www.khybersales.com/2022/07/04/psp-feeder-crack-x64/>

<http://www.nfc-skn.org/?p=16250>

<https://onlinenews.store/coloring-book-9-little-monsters-crack-free-download-for-pc/سیاست/>

<http://burgerhouse.by/uncategorized/systools-olm-viewer-crack-free/>

<http://pussyhub.net/simplyzip-updated/>

<https://www.mycatchyphrases.com/timeline-studio-3264bit-final-2022/>

[https://ku6.nl/wp-content/uploads/2022/07/JTree\\_\\_Crack.pdf](https://ku6.nl/wp-content/uploads/2022/07/JTree__Crack.pdf)

<https://domainmeans.com/wp-content/uploads/2022/07/IgRemote.pdf>

<https://boldwasborn.com/imyfone-chatsback-crack-torrent-activation-code-download-win-mac/>

<https://pnda-rdc.com/mesh4cad-2000-mesh-to-solid-crack-torrent-free-2022-latest/>

[https://fessoo.com/upload/files/2022/07/C2xogWbqGluP1zyVAsrI\\_04\\_b04ef290090550d35b76e3abe8](https://fessoo.com/upload/files/2022/07/C2xogWbqGluP1zyVAsrI_04_b04ef290090550d35b76e3abe8a83b9a_file.pdf) [a83b9a\\_file.pdf](https://fessoo.com/upload/files/2022/07/C2xogWbqGluP1zyVAsrI_04_b04ef290090550d35b76e3abe8a83b9a_file.pdf)

<https://www.raven-guard.info/dumpkbd-crack-with-license-key-3264bit/>

<https://ideatranslate.ru/fr/system/files/webform/gabrren923.pdf>

<https://nlegal.org/wp-content/uploads/2022/07/manyhelm.pdf>

[https://www.sertani.com/upload/files/2022/07/B9Pk3yAvSJafv6zWmDog\\_04\\_ba0545cf16e5b4d610eee](https://www.sertani.com/upload/files/2022/07/B9Pk3yAvSJafv6zWmDog_04_ba0545cf16e5b4d610eeea4891a546f6_file.pdf) [a4891a546f6\\_file.pdf](https://www.sertani.com/upload/files/2022/07/B9Pk3yAvSJafv6zWmDog_04_ba0545cf16e5b4d610eeea4891a546f6_file.pdf)

<https://verrtise.com/advert/substance-player-crack-lifetime-activation-code-win-mac/>

<https://madisontaxservices.com/smscountry-xl-box-crack-with-full-keygen-download>

[https://directodeal.com/wp-content/uploads/2022/07/Stock\\_Spread\\_Calculator.pdf](https://directodeal.com/wp-content/uploads/2022/07/Stock_Spread_Calculator.pdf)